## 意見広告

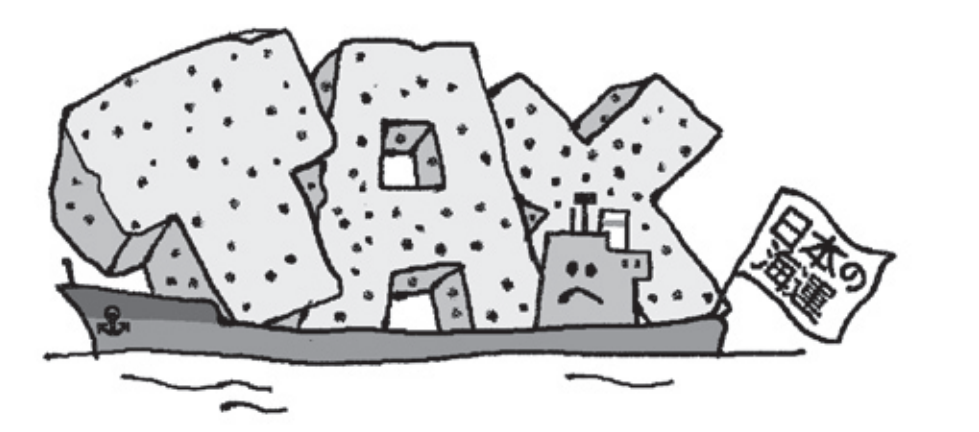

### 税という荷を軽くしないと、日本は沈んでしまいます。

いっしょに考えてください、海運の税制のこと。日本の暮らしを左右する大きな問題です。

### 日本の暮らしや産業を支える海運業は、 熾烈な国際競争の中で極めて不利な状況です。

資源に乏しい島国のわが国では、暮らしと産業に必要な 物資の大部分を海外から輸入する一方、自動車や電気製品 などさまざまな製品を輸出しています。

それらの輸送を力強く支えているのが外航海運であり、そ の輸送量はわが国貿易全体の99.7% (重量換算)を占めて います。

海運会社では、こうした大きな役割を担う外航海運を将 来にわたり維持していけるよう努力を続けています。ただ、外 航海運にあっては全世界で得た所得に本社所在地国の 税制が適用されるという点で他産業と異なり、税制の 差が競争力の差に直結してしまいます。国際競争が年々熾 烈さを増す中、日本の暮らしや産業を守るためには諸外国 と互角な競争ができるよう税制を整備していく必要がありま す。たとえば、そのひとつである「トン数標準税制「以下、トン 数税制] | ※1 は今や世界の共通ルールですが、日本は諸外 国に比べ大きく立ち後れています。

### 主要海運国は「トン数税制」を100%適用。 わが国は全運航船の約4%にしか適用がありません。※2

1996年以降、イギリス、フランス、ドイツをはじめとする主 要海運国では、自国海運の国際競争力を高めるため、海運 業への法人税に「トン数税制」を採用しています(シンガポ ール、香港はさらに進んで非課税です)。この「トン数税制」 は好不況に関わらず税額が一定というメリットがあり、海外 の船社はこれを活用して資金を蓄積し、設備資金などに充

てて成長を続けています。 一方、日本でも2009年4 月にようやく「トン数税制」 の適用が開始されました。 しかし、問題なのは対象範 囲が全運航船の約4%に 過ぎない日本籍船に限られ ているという点です。

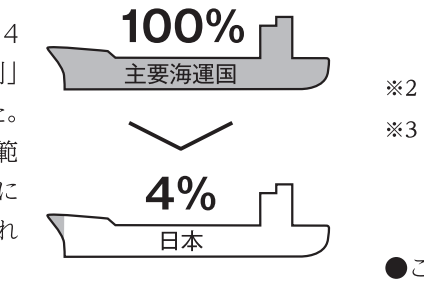

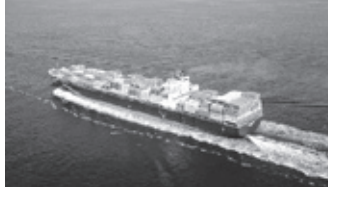

# 社団法人日本船主協会

〒102-8603 東京都千代田区平河町2-6-4海運ビル TEL 03-3264-7181 FAX 03-5226-9166 \*-4x-y http://www.jsanet.or.jp

■メンバー会社102社 (五十音順、平成22年10月1日現在)

アクトマリタイム 旭海運 旭汽船 旭タンカー 東海運 イースタン・カーライナー 飯野海運 出光タンカー 乾汽船 今治船舶 上野トランステック 宇部興産海運 エクセノヤマミズ NSユナイテッド海運 NYKグローバルバルク 大阪船舶 オーシャントレーディング 海祥海運 川崎汽船 川崎近海汽船 関西ライン 喜多浦海運 キーマックスマリタイム 共榮タンカー 共和産業海運 近海郵船物流 栗林商船 栗林物流システム 芸州海運 神戸シッピング 神戸船舶 国華産業 国際マリントランスポート 佐藤汽船 佐藤國汽船 三光汽船 三洋海運 ジェネック 正栄汽船 商船三井 商船三井客船 商船三井近海 昭和シェル船舶 昭和油槽船 新日本石油タンカー 新和ケミカルタンカー 新和内航海運 関兵海運 瀬野汽船 センコー 第一中央船舶 第一タンカー 第一中央汽船 大光船舶 大東通商 大日インベスト 太平洋沿海汽船 太平洋汽船 太洋日本汽船 大窯汽船 辰巳商會 田渕海運 玉井商船 千葉商船 ツネイシホールディングス 鶴丸海運 鶴見サンマリン 東海商船 東京船舶 東京マリン 東慶海運 東興海運 東洋船舶 東和船舶 ナカタ・マックコーポレーション 日産専用船 日正汽船 日伸海運 日鮮海運 新田汽船 日鐵物流 日本海運 日本海洋事業 日本サルヴェージ E-mail DUD-Office@jsanet.or.jp 日本水産 日本マリン 日本郵船 伯洋海運 八馬汽船 日之出郵船 プリンス海運 フレッシュキャリアーズ 邦洋海運 豊洋汽船 枡本海運産業 美須賀海運 三井近海汽船 三菱鉱石輸送 明治海運 山下事務所 郵船クルーズ 雄洋海運

日本の海運会社を公平な条件で国際競争に送り出すた めには、わが国の「トン数税制」を諸外国同様、全運航船 に拡大することが必要です。また、これ以外にも諸外国と 日本では様々な税制格差があり、私たちは償却制度の改 善、すなわち「船舶の特別償却制度」の拡充や「特定資産 (船舶)の買換特例(圧縮記帳)」の拡充※3 などもめざして います。

#### 税制の拡充は、海運の活況に、 さらには産業の発展維持につながります。

これらの海運税制を諸外国並みに改善することにより、 海運会社の国際競争力は高まり、さらに機動的かつ低コス トでの船舶投資が可能となります。

また、海運会社が活力を持ち続けることは、わが国造船お よび港湾など海事関連産業はもちろんのこと、輸出入され る全てのモノに関わる産業の発展を維持していくことにもつ ながります。原油、鉄鉱石、自動車などの輸送にあたり、わ が国海運会社は、お客様(荷主)と共同で、船型開発からは じまる「日本モデル」ともいうべき荷主ニーズに合わせた長 期安定的な輸送サービスの提供に努めてきました。

私たちはこれからもいっそうの努力を重ねてまいります。た だ、国際的に遅れた日本の海運税制という重荷のため、わ が国外航海運が沈んでいけば、やがては日本の暮らしや産 業が沈れことにもなりかねません。わが国の海運が生き残 り、引き続きわが国の産業の成長を支えるためには、税制 において諸外国と同じ土俵に立つことが必要なのです。

※1「トン数標準税制」とは、運航している船舶の純トン数(貨物 を積むスペースの容量)から"みなし利益"を算出して課税 する方式で、好不況に関わらず税額は一定となります。計算 式は(運航船舶の純トン数×みなし利益率×運航日数)×法 人税率です。

※2 日本船主協会調べ

※3 これら償却制度は、新造船を発注した際などに法人税を一定 期間繰り延べることを認めるものであり、設備投資の促進に つながります。こうした償却制度においても、わが国の制度 は主要海運国と比べて遅れています。

●この広告へのご意見・ご感想をお寄せください。